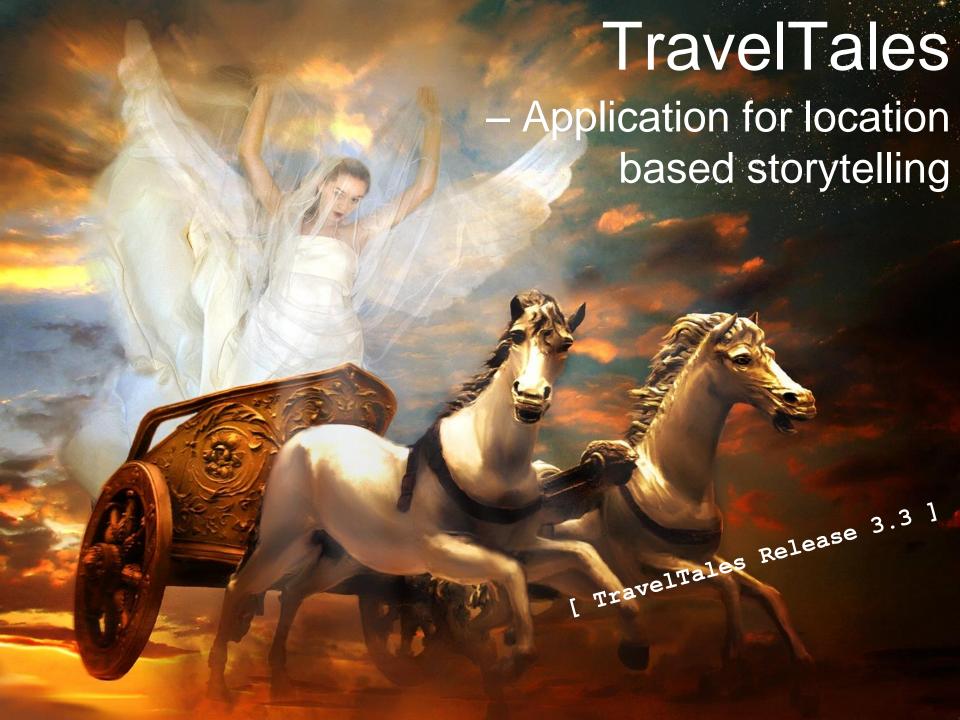

- New stuff in this release:
  - TravelTales for Android based devices
    - Added individual accuracy per location
    - Added possibility to delete journeys
  - TravelTales for iOS based devices
    - Added start-up screen
  - Common for iOS and Android
    - Added help dialog for first time users

- Legacy contents in this release:
  - Common for Android and iOS based devices
    - GPS based activation of sound files (.mp3)
    - Configurable accuracy
      - 5 meters 200 meters
    - Easy management by xml based configuration files
    - Several journeys (packages) can be carried along simultaneously
    - Local database storage
    - Automatic language selection
      - English and Danish currently supported
    - Volume control
    - Remote journey download introducing the TravelTales servers
    - Local journey selector

- Sound test capability
- Easy handling of licensing
- Features to support Orienteering; Travel-O
- Map view for current location
- Map view for points of interest
- iOS specifics:
  - Supports iOS 6.0 and newer
  - Available in the App Store
- Android specifics:
  - Supports Android 2.2 and newer
  - Available at Google Play
- Online TravelTales configuration tool
  - The tool can be used to create a journey for TravelTales

- The tool will output a zip-file ready to be placed on the TravelTales server
- J2ME / Symbian specifics:
  - Supports MIDP2.0 and newer
  - Supports Symbian OS 9.2 and newer
  - Code signed by Thawte valid until 15<sup>th</sup> of July 2013
  - R2.2 is available for download at www.TravelTales.dk
  - J2ME / Symbian handsets are not official supported anymore.
  - Some handsets will still work test the handset before using it in an event.

# Interoperability

- Refer to the interoperability report
  - http://www.traveltales.dk/interoperability.pdf

# What's next...

- Roadmap enhancements
  - TravelTales Server user interface
  - Grouping of journeys from servers (themes, distance, etc.)
  - Windows based phones, e.g. NOKIA Lumia

#### For more information...

- On TravelTales technology
  - Visit <u>www.eos-consult.com</u> ...
  - ... or send an e-mail to info@eos-consult.com
- On the entire vivid journey experience
  - Visit <u>www.komo.dk</u> ...
  - or send an e-mail to <u>produktion@komo.dk</u>
- On orienteering and TravelTales
  - Visit <u>www.findveji.dk</u> ...
  - ... or send an e-mail to <u>amk@do-f.dk</u>